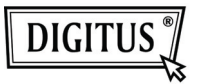

## **USB 2.0 KAARTLEZER**

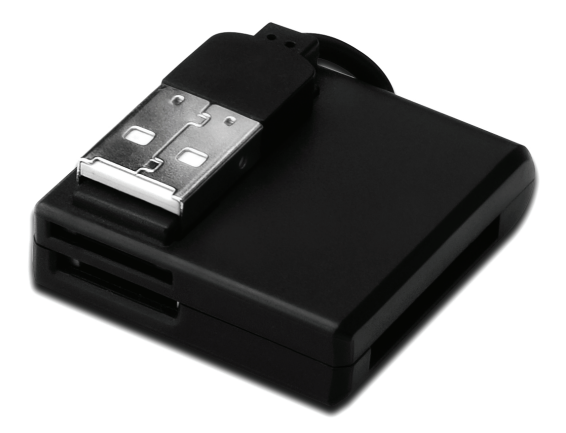

## **Korte Installatiehandleiding DA-70321**

## **Eigenschappen**

- 1. Ondersteunt verschillende types geheugenkaart:
	- **MS-Serie** (MS, MS Pro, MS Duo, MS Duo Pro, MS MG, MS MG Pro, MS MG Duo, MS MG Pro Duo, Extreme MS Pro, Extreme III MS Pro, Ultra II MS Pro, HS MS MG Pro, HS MS MG Pro Duo, HS MS Pro, HS MS Pro Duo, MS Rom, MS Select, enz.)
	- **SD Serie** (Extreme SD, Extreme III SD, Ultra II SD, SO Ultra X, Ultra Speed SD, SD Pro, SD Elite Pro, HS SD, SDHC)
	- **MMC Serie** (MMC 4.0, HS MMC, SM, SM ROM, HS RS MMC, RS MMC, DV-RS MMC)
	- **T-Flash** (Micro SD)
	- **M2** (Geen adapter vereist)
- 2. Voldoet aan USB specificatie Revisie 1.1 & 2.0
- 3. Ondersteunt Windows 7 / XP / Vista en Mac OS 10.x

## **Hardware Installatie**

- 1. Sluit een A-type connector aan op een computer of USB hub poort
- 2. Steek de geheugenkaart in de betreffende sleuf

**©** DIGITUS® . Alle rechten voorbehouden.

Handelsmerken:

Alle bedrijven, merknamen en producten waar deze handleiding naar verwijst zijn de handelsmerken of geregistreerde handelsmerken in het bezit van hun betreffende eigenaren.